# Boost Service Productivity with the Salesforce Console

August 23 2016

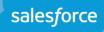

### First, some logistics

Questions, answers, and staying in touch.

- How do you ask a question?

  Please ask in the Success with Service Cloud

  Group and use the hashtag

  #SalesforceConsoleLIVE
- Will this be recorded?
   Yes!
- Where can you get the presentation?
   See the chat widget.
- Where can you go to get more information?
   Use the Success with the Service Cloud group http://bit.ly/ServiceSuccess

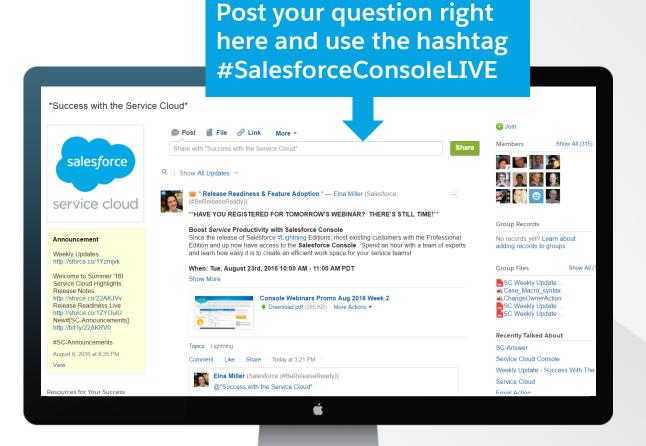

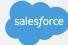

### Forward Looking Statements

Statement under the Private Securities Litigation Reform Act of 1995: This presentation may contain forward-looking statements that involve risks, uncertainties, and assumptions. If any such uncertainties materialize or if any of the assumptions proves incorrect, the results of salesforce.com, inc. could differ materially from the results expressed or implied by the forward-looking statements we make. All statements other than statements of historical fact could be deemed forward-looking, including any projections of subscriber growth, earnings, revenues, or other financial items and any statements regarding strategies or plans of management for future operations, statements of belief, any statements concerning new, planned, or upgraded services or technology developments and customer contracts or use of our services.

The risks and uncertainties referred to above include – but are not limited to – risks associated with developing and delivering new functionality for our service, our new business model, our past operating losses, possible fluctuations in our operating results and rate of growth, interruptions or delays in our Web hosting, breach of our security measures, the immature market in which we operate, our relatively limited operating history, our ability to expand, retain, and motivate our employees and manage our growth, new releases of our service and successful customer deployment, our limited history reselling non-salesforce.com products, and utilization and selling to larger enterprise customers. Further information on potential factors that could affect the financial results of salesforce.com, inc. is included in our annual report on Form 10-K for the fiscal year ended January 31, 2009 and our other filings. These documents are available on the SEC Filings section of the Investor Information section of our Web site.

Any unreleased services or features referenced in this or other press releases or public statements are not currently available and may not be delivered on time or at all. Customers who purchase our services should make the purchase decisions based upon features that are currently available. Salesforce.com, inc. assumes no obligation and does not intend to update these forward-looking statements.

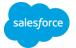

### Today's Speakers

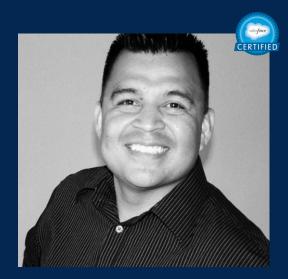

Elio Camey Principal Success Specialist

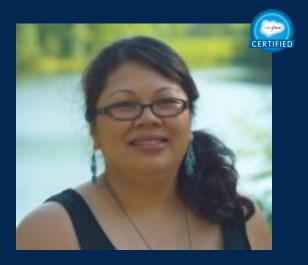

Maria Castillo-Jones Senior Principal Success Specialist

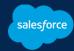

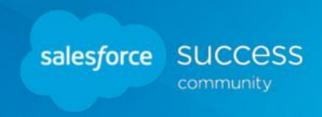

### Salesforce Console

Agenda

Overview of the Salesforce Console for Service Cloud

How the Console can fundamentally transform the way you manage Cases

#### Demo:

✓ How easy it is to set up the Console using clicks not code (LIVE Demo)

#### Audience:

Administrators, Salesforce project managers, data stewards, data architects

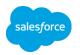

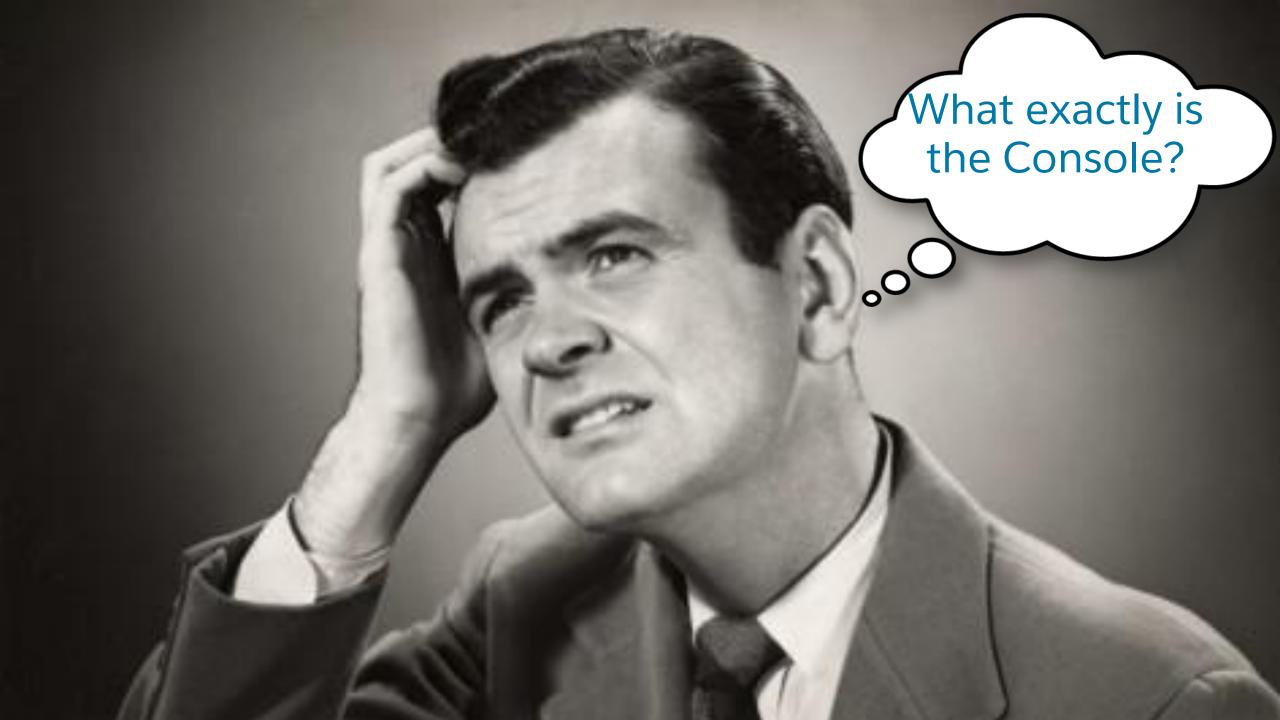

### Case Detail Page View

### **Characteristics**

- Serial user experience
- History in multiple places
- Related information in multiple places
- Actions in multiple places

### **Customer Service Impact**

- Low agent productivity (more clicks)
- Suboptimal customer experience
- More searching/scrolling
- Customization

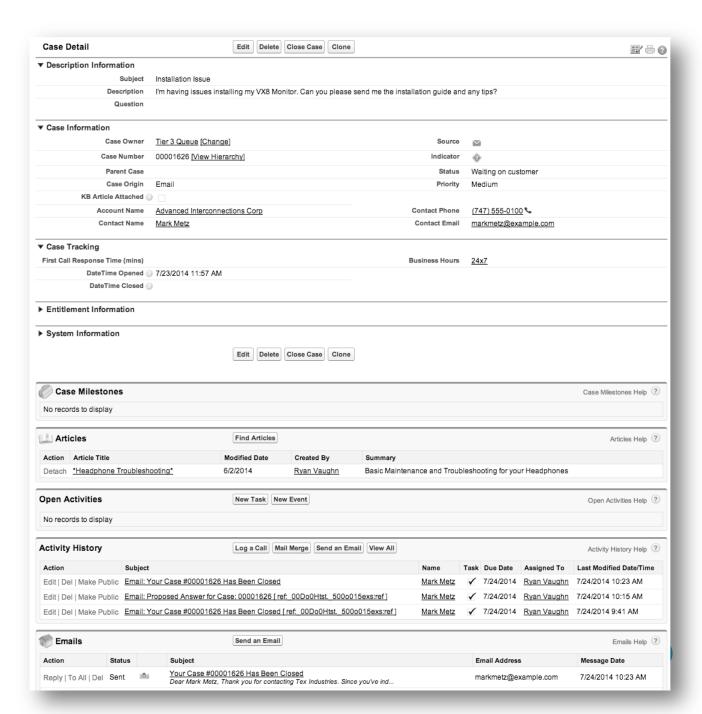

### Why Console?

- Contact center environment
- Multi-channel support
- Scalable | Gamification
- Agent focused
- Optimized for speed and clarity
- Because the cool kids are using it!

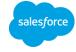

### Service Cloud Console

Modern, Feed-First User Experience Collaborative User Experience Easily Review, Update, and Close Cases Single Chronological List of all Case Activity Out of the Box and Extensible **Elegantly Emphasizes Critical Information Optimized for Contact Center Agents** 

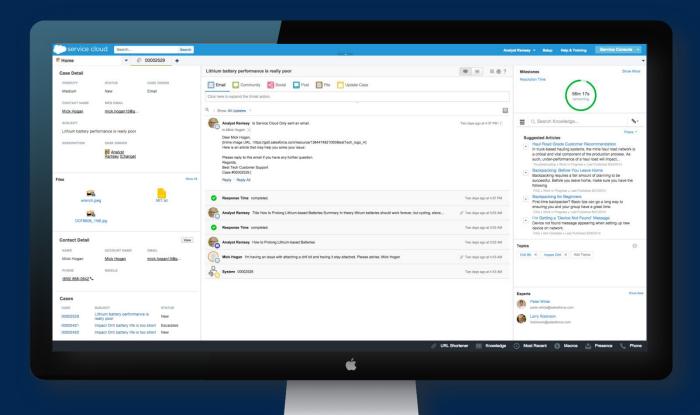

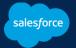

### Salesforce (Specialist Console) real-world scenario

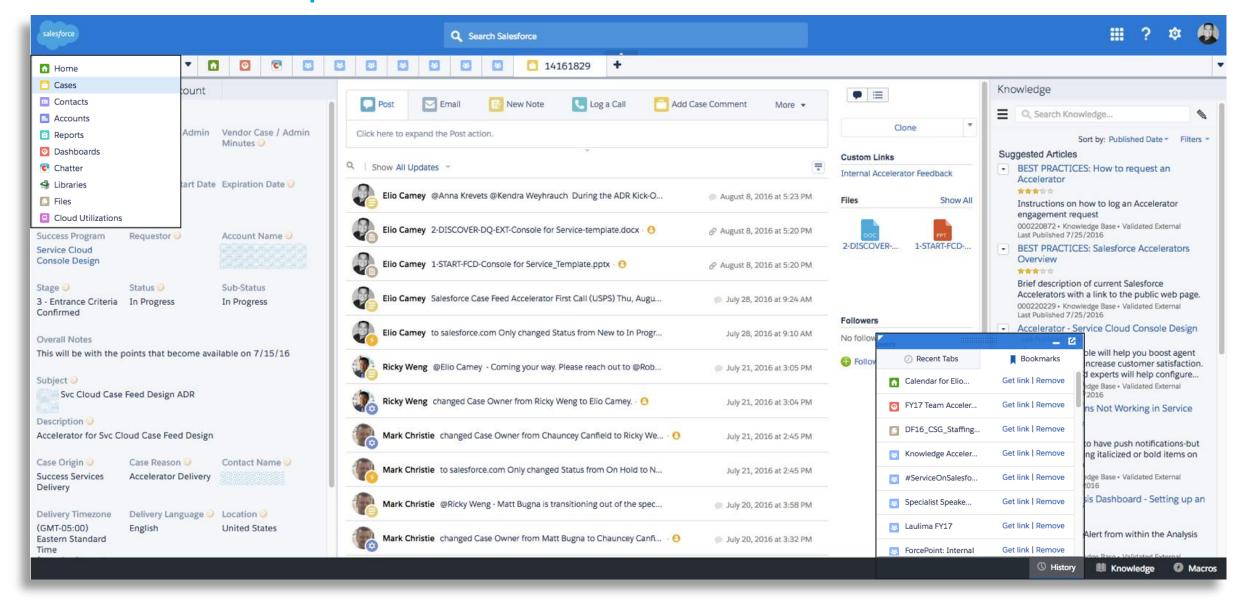

### Building Blocks of the Console

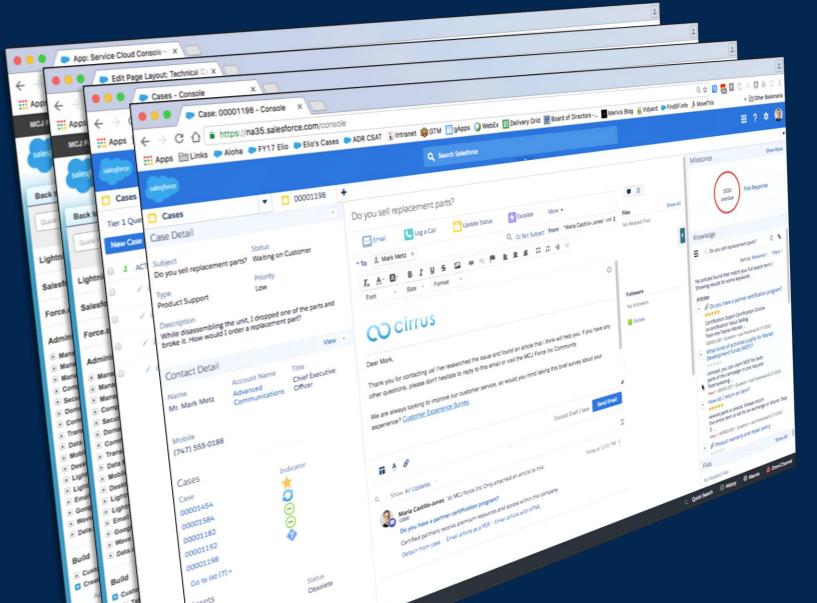

### The Console App

#### The Page Layout

#### **Console List View**

### Single Case View

- Case feed configuration
- Case and related objects display
- Knowledge & milestones display
- Case quick actions
- Highlights panel

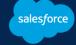

## Demo

### Pro Tips & Tricks

#### **Declarative Setup**

- ✓ No Code = 100% chance to take benefit of upcoming features
- ✓ Aligned with Service Cloud Product Roadmap
- ✓ It's fast and easy

### **Console Components**

- ✓ Related Lists appear in same order as on the page layout
- ✓ It's easy to add custom objects or existing VF page(s)
- ✓ Navigate through multiple objects, Chatter Groups, Dashboards in Console

#### **Case Feed**

- ✓ Use Quick Actions to help agents complete common tasks
- ✓ Feed Filter in the Middle vs. on the Left frees up real estate
- ✓ Feed Filter top choice is the default

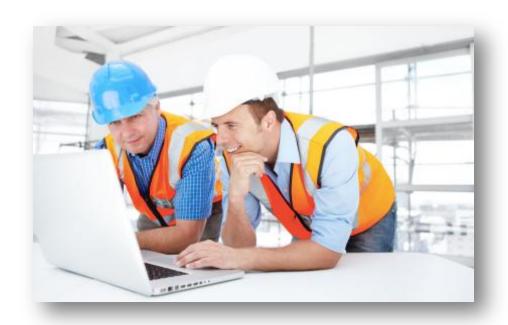

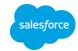

Q&A

## Resources

### Service Cloud Console Accelerators

"Accelerators are quick, focused work sessions that solve specific Salesforce challenges"

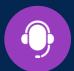

### Service Cloud Console Design

Increase agent efficiency and productivity

Our specialists will help create a customized Service Cloud console interface, so your agents can quickly access key data and case resolution tools.

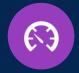

### Case Feed for Console

Increase agent productivity and customer satisfaction

Our Service Cloud experts will help configure Salesforce Console so your agents can update case records more efficiently and find historical records more quickly.

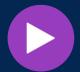

### Service Cloud Macro Design

Slash case resolution times with macros

Our experts will help define macros that enable agents to streamline repetitive tasks and minimize data entry errors.

Learn More

Learn More

Learn More

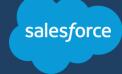

### Getting Started with Service Cloud

**EVERYTHING YOU NEED TO GET UP AND RUNNING WITH SALESFORCE** 

#### **FUNDAMENTALS**

#### **Your Success Community**

Ask questions, get answers, and stay up to date.

▶ SUCCESS WITH SERVICE CLOUD

#### Trailhead

Learn the basics around Service Cloud.

**▶** GETTING STARTED WITH SERVICE CLOUD

#### **CREATE**

#### Trailhead

Learn key aspects of Service Cloud, including automating case management and configuring the Salesforce Console.

- ▶ KEEP CUSTOMERS HAPPY WITH SERVICE CLOUD
- **▶ SERVICE CONSOLE CUSTOMIZATION**
- **▶ CASE FEED**

#### Help & Training

Review these resource guides for details and tips.

- **▶ CASE MANAGEMENT IMPLEMENTATION GUIDE**
- **▶** CONSOLE IMPLEMENTATION GUIDE

#### PREPARE

#### **Help & Training**

Review documentation on key components of Service Cloud.

**▶ SERVICE CLOUD DOCUMENTATION** 

#### Circles of Success

Join an interactive discussion with other Service Cloud customers to share best practices.

**▶** GETTING STARTED WITH SERVICE CLOUD

#### **DEPLOY**

#### Circles of Success

Join an interactive discussion with other Service Cloud customers to share best practices.

- ▶ 3 WAYS TO IMPROVE CUSTOMER SERVICE
- IMPROVE CUSTOMER SERVICE WITH REPORTS & DASHBOARDS

#### Videos

As part of our Getting Started series, learn tips on how to drive end-user adoption through training, support and motivation techniques.

**▶** DEPLOY AND EMPOWER YOUR END USERS

Getting Started with Service Cloud: The central hub of resources, including videos, documentation, and small discussion groups

Join the Success with Service Cloud Community

Ask Questions. Get Answers. Share Experiences.

Join Now

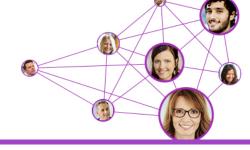

<u>Success with the Service Cloud</u>: Get connected to the Service Cloud community. This is a forum to ask questions, get answers, and share experiences.

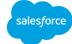

### Learn more about Salesforce Console

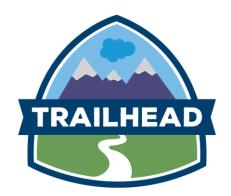

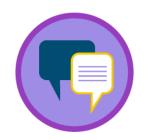

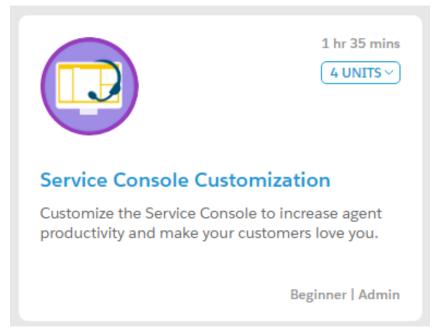

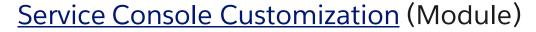

Service Cloud Basics: Configuring a Salesforce Console

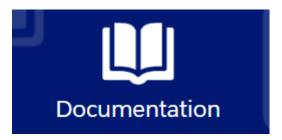

Help & Training

Set Up a Salesforce Console for Service

<u>Salesforce Console</u> <u>Implementation Guide</u>

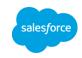

### Release Readiness & Feature Adoption

**GROW AND MAXIMIZE YOUR SALESFORCE ROI** 

### Webinar - New Releases: Mastering Your Readiness Strategy

Winter '17 is on the way. Are you prepared? How do you manage your release planning? Would you benefit from some best practices on the topic? Why not join us as we have a discussion with **Chris Edwards** and **Michael Gill**, Salesforce MVPs and the authors of <a href="http://www.salesforceweek.ly/">http://www.salesforceweek.ly/</a> about how to manage new releases.

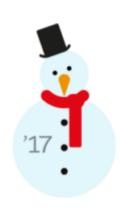

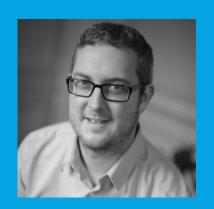

Chris Edwards MVP / SalesforceWeek.ly

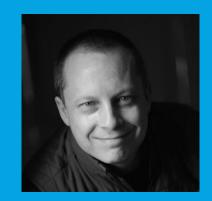

Michael Gill MVP / SalesforceWeek.ly

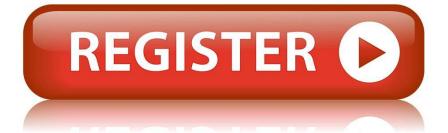

Date: Wednesday, September 7

Time: 9AM PDT/12PM EDT/5PM BST

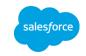

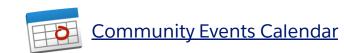

# thank y u